## Nombres Décimaux (D)

À l'aide des symboles  $\lt$ ,  $>$  ou =, comparez chaque pair de nombres décimaux.

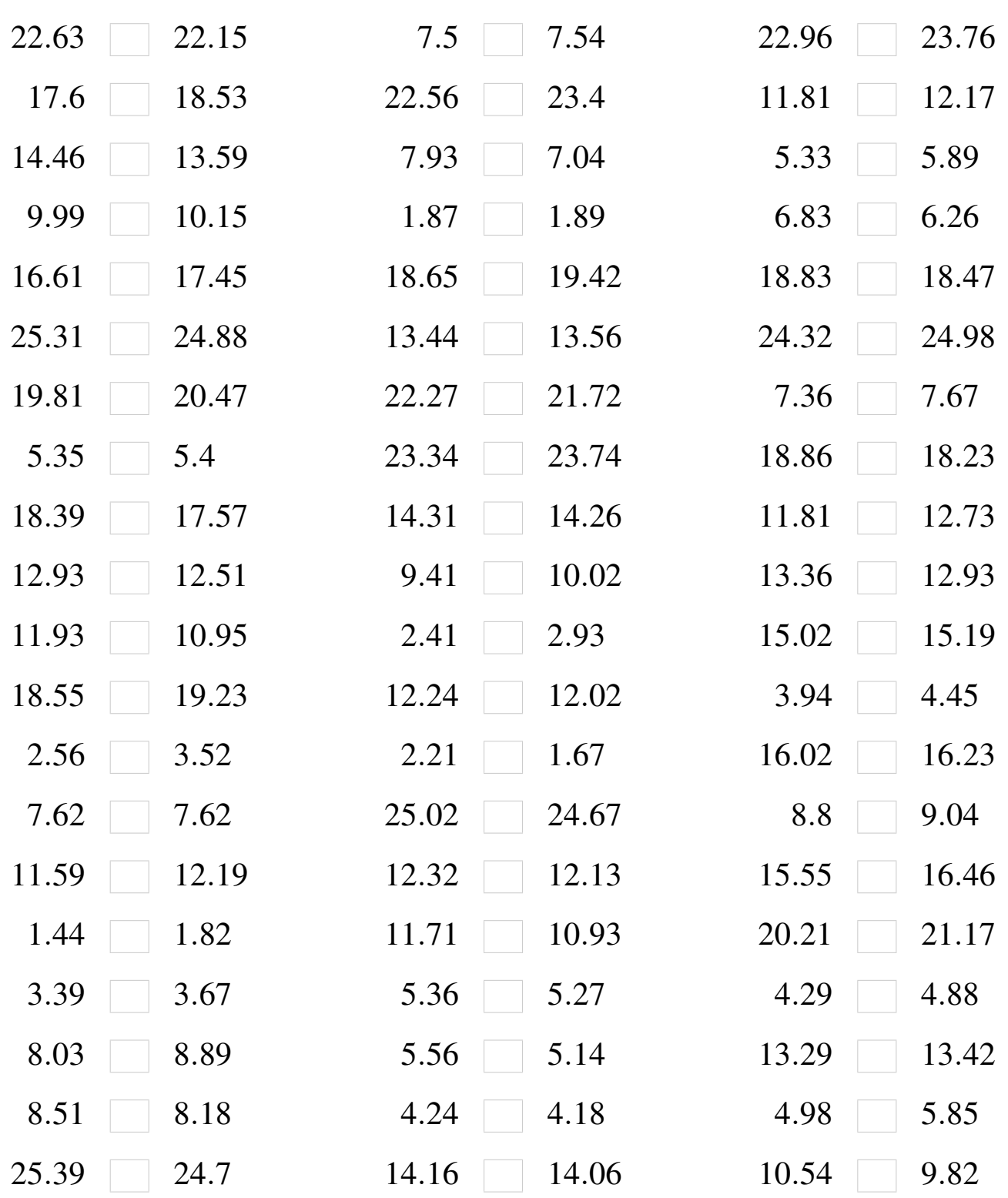

MathsLibres.com